## **Smaaffiaha**

## **MODELLI**

 $\mathcal{N}$ 

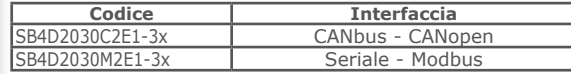

**ALIMENTAZIONI** Potenza: 12÷36 Vcc Logica: 24 Vcc (OBBLIGATORIA)

**STADIO DI POTENZA** Ponte ad H chopper bipolare a 40 KHz

**CORRENTE**  $0 \div 3,0$  Arms (0  $\div 4,2$  Apeak)

**TECNOLOGIA DI CONTROLLO STEPLESS** 65536 posizioni per giro

**INTERFACCE DI CONTROLLO** Seriale RS485 o CANbus ed interfaccia SCI per programmazione e debug in real time (NON ISOLATE)

**INGRESSI / USCITE** 4 ingressi digitali (NON ISOLATI)<br>3 uscite digitali (NON ISOLATE) 1 ingresso analogico (potenziometro)

**INTERFACCIA ENCODER** Interfaccia per encoder incrementale 5V TTL/CMOSe o 24 Vcc Push-Pull (NON ISOLATA)

**PROTEZIONI DI SICUREZZA** 

Sovra corrente, sovra temperatura, avvolgimenti chiusi Fase/Fase e Fase/Terra **TEMPERATURE** 

Operative da 5°C a 40°C, di stoccaggio da -25°C a 55°C<br>Umidità: 5%÷85% non condensata

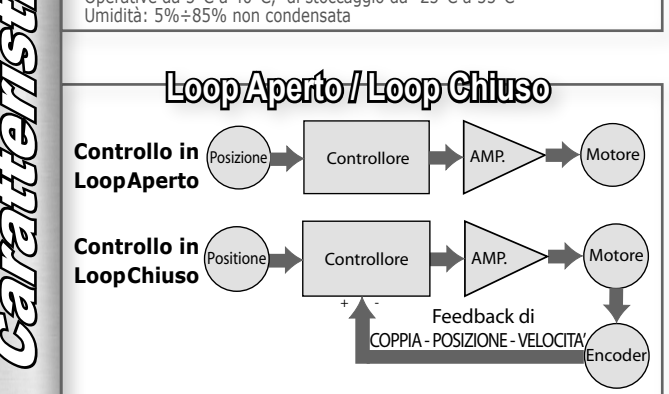

- Loop chiuso rispetto ad una soluzione passo-passo in loop aperto: - affidabile posizionamento senza perdita di sincronismo;
- mantenimento stabile e recupero automatico della posizione originale in caso di errore di posizionamento causato da fattori esterni come vibrazioni meccaniche:
- sfruttamento del 100% della coppia del motore;
- capacità di operare ad alte velocità in relazione al controllo della corrente regolata secondo le variazioni del carico, dove i normali sistemi in loop aperto usano un controllo a corrente costante a tutte le velocità senza considerare le variazioni del carico.
- . Loop chiuso rispetto ad una soluzione brushless servo-controllata: - nessuna necessità di regolazione della potenza (regolazione automatica della corrente in funzione dei cambiamenti del carico); - tenuta stabile della posizione senza fluttuazioni dopo il completamento del posizionamento:

- posizionamenti rapidi favoriti dal controllo indipendente del DSP integrato: - continua e rapida esecuzione di movimenti a breve corsa grazie al breve tempo di posizionamento.

## Azionameto Full Digital programmabile con bus di campo per Controlli del Moto Avanzati a Costi Contenuti

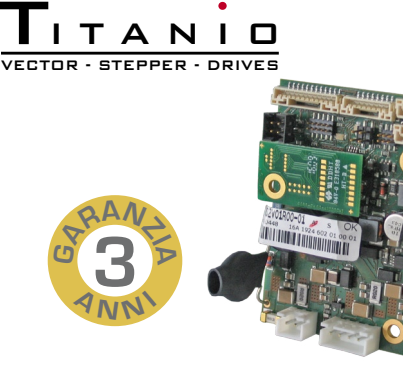

**SB4D Open frame** 

- · Molteplici Modalità di Controllo
- Provvisto di Funzionalità di Sicurezza Avanzate:  $\sqrt{}$  testato per installazioni di unità dirette
	- $\sqrt{}$  funzionalità integrata di watch dog
	- $\sqrt{ }$  monitoraggio e gestione dei guasti
	- $\sqrt{}$  buffer degli errori e gestione sul campo

 $\sqrt{ }$  alimentazione separata per logica e potenza

- · Principali Caratteristiche dell Azionamento:
- √ tecnologia di controllo stepless √ funzionalità di PLC  $\sqrt{}$  basse vibrazioni motore
- $\sqrt{\text{closed}}$  loop
- √ alta velocità e coppia  $\sqrt{ }$ alta affidabilità

by Ever Elettronic

 $\sqrt{h}$ asso rumore meccanico  $\sqrt{ }$  nessuna risonanza

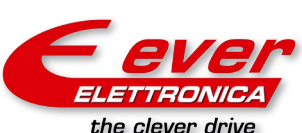

ELETTRONICA PER AUTOMAZIONE INDUSTRIALE Via del Commercio, 2/4 -9/11 Loc. S. Grato - Z.I. 26900 - LODI (LO) - Italy Tel. 0039 0371 412318 - Fax 0039 0371 412367 email infoever@everelettronica.it www.everelettronica it

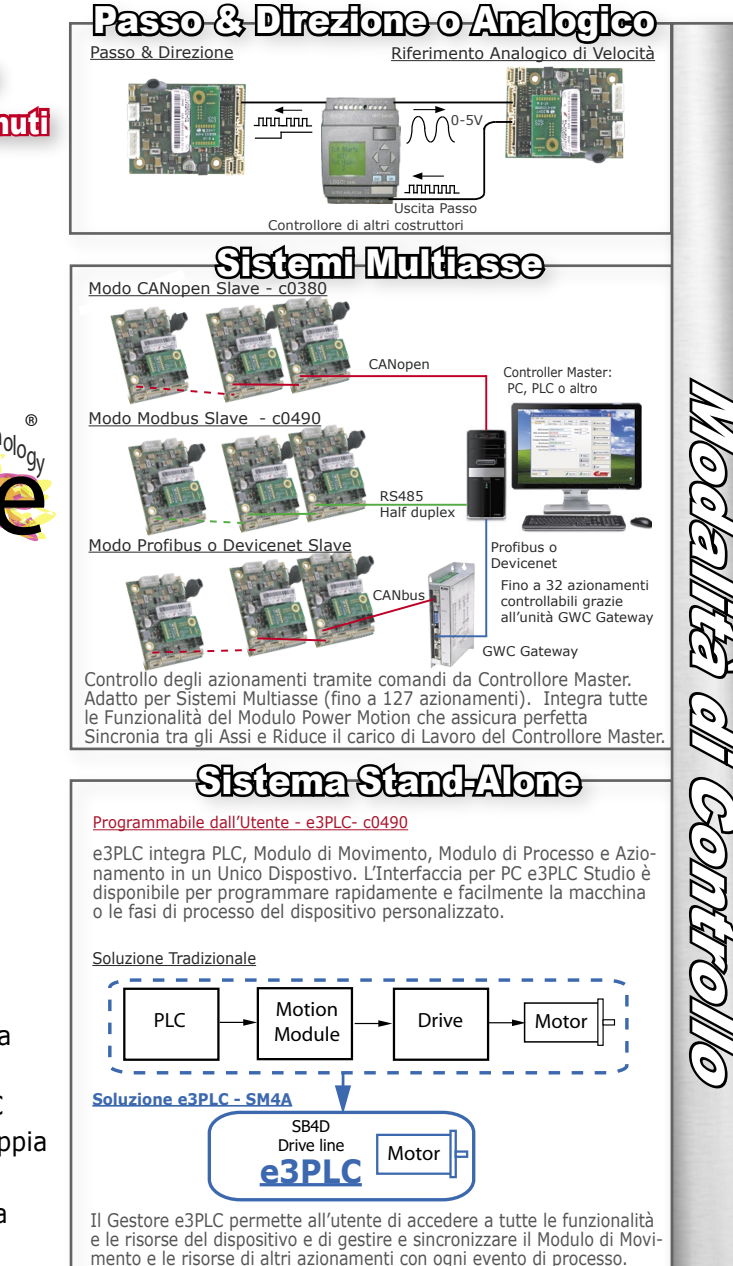

Accesso a tutte le funzionalità avanzate del Modulo Power Motion. Modulo di Processo Realtime integrato per applicazioni speciali:

- · Etichettatura
- $\bullet$  Etichettatura Premium
- $\bullet$  Camme
- · Lavorazione Cavi · Processi personalizzati dall'utente
- $PCT$

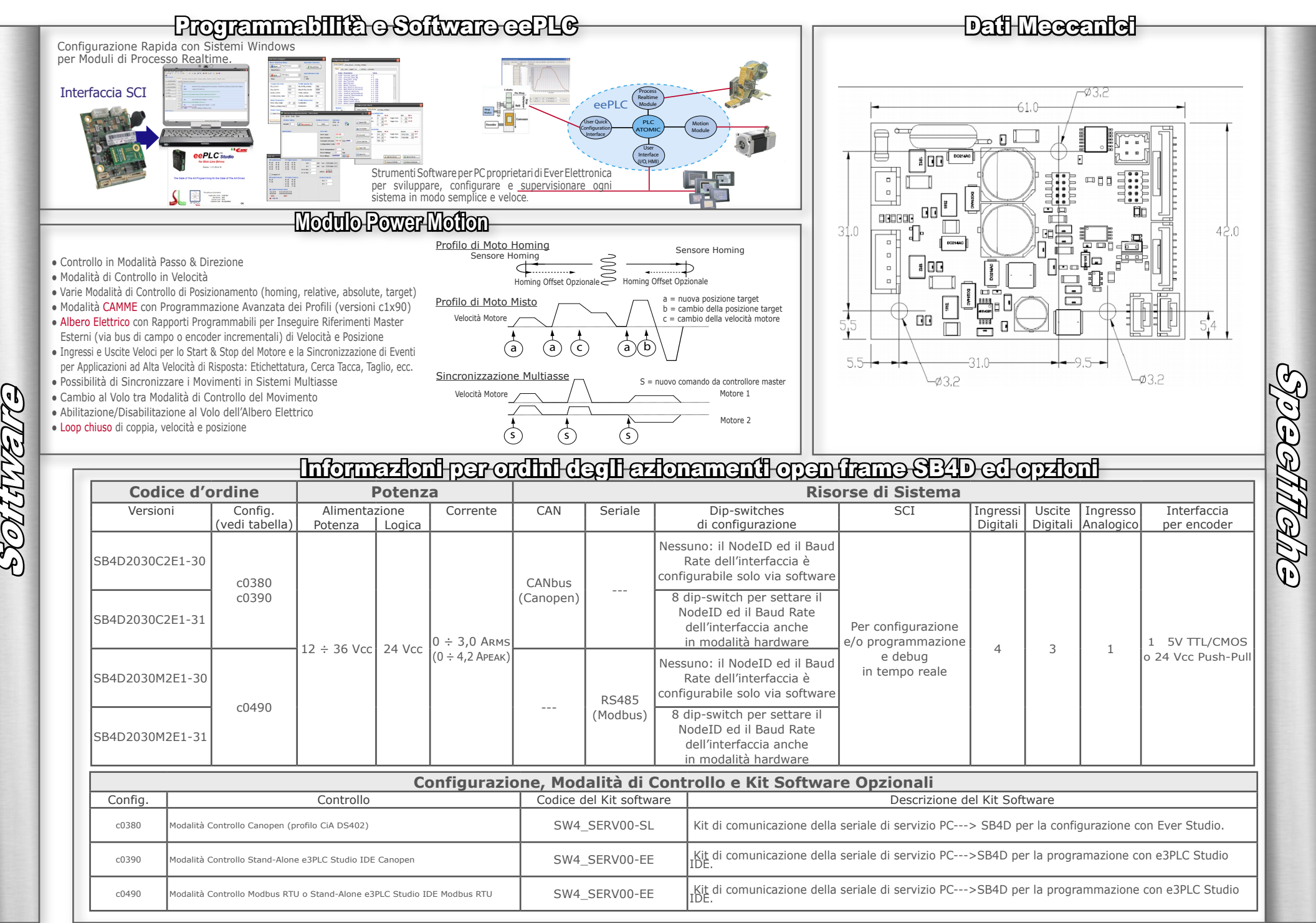